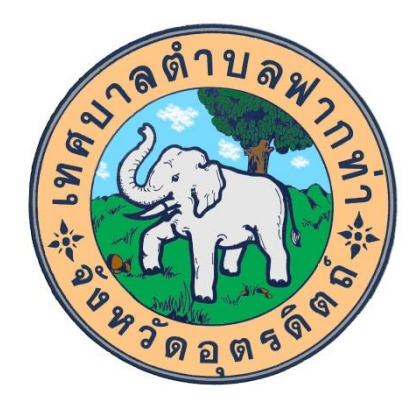

# **การด าเนินการเพื่อจัดการความเสี่ยงการทุจริต และประพฤติมิชอบ ประจ าปีพ.ศ.256๖ รอบ 6 เดือน (ตุลาคม 2565 - มีนาคม 2566 )**

## **ของ เทศบาลต าบลฟากท่า อ าเภอฟากท่า จังหวัดอุตรดิตถ์**

### ผลการประเมินความเสี่ยงการทุจริตและประพฤติมิชอบประจำปี ๒๕๖๖

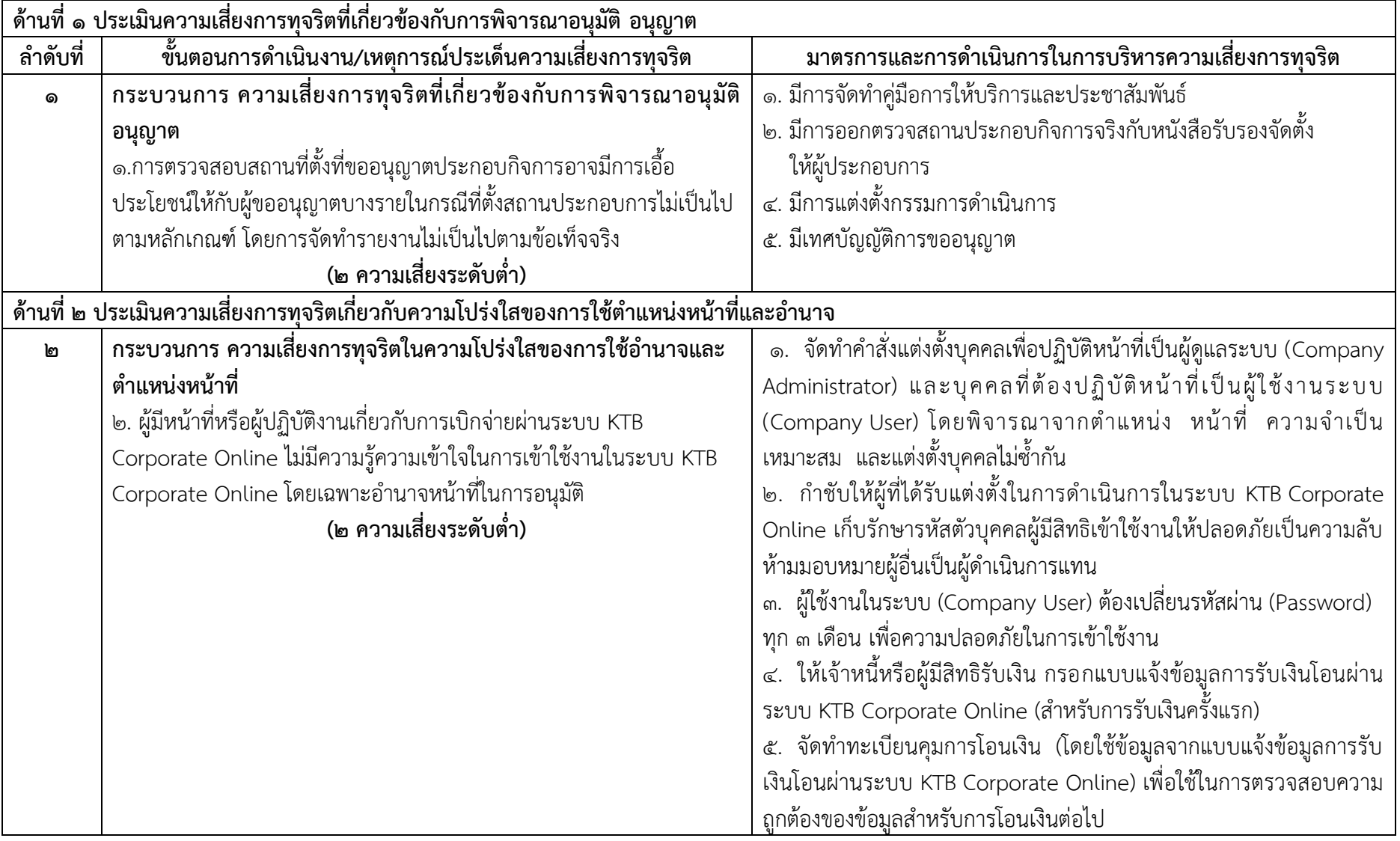

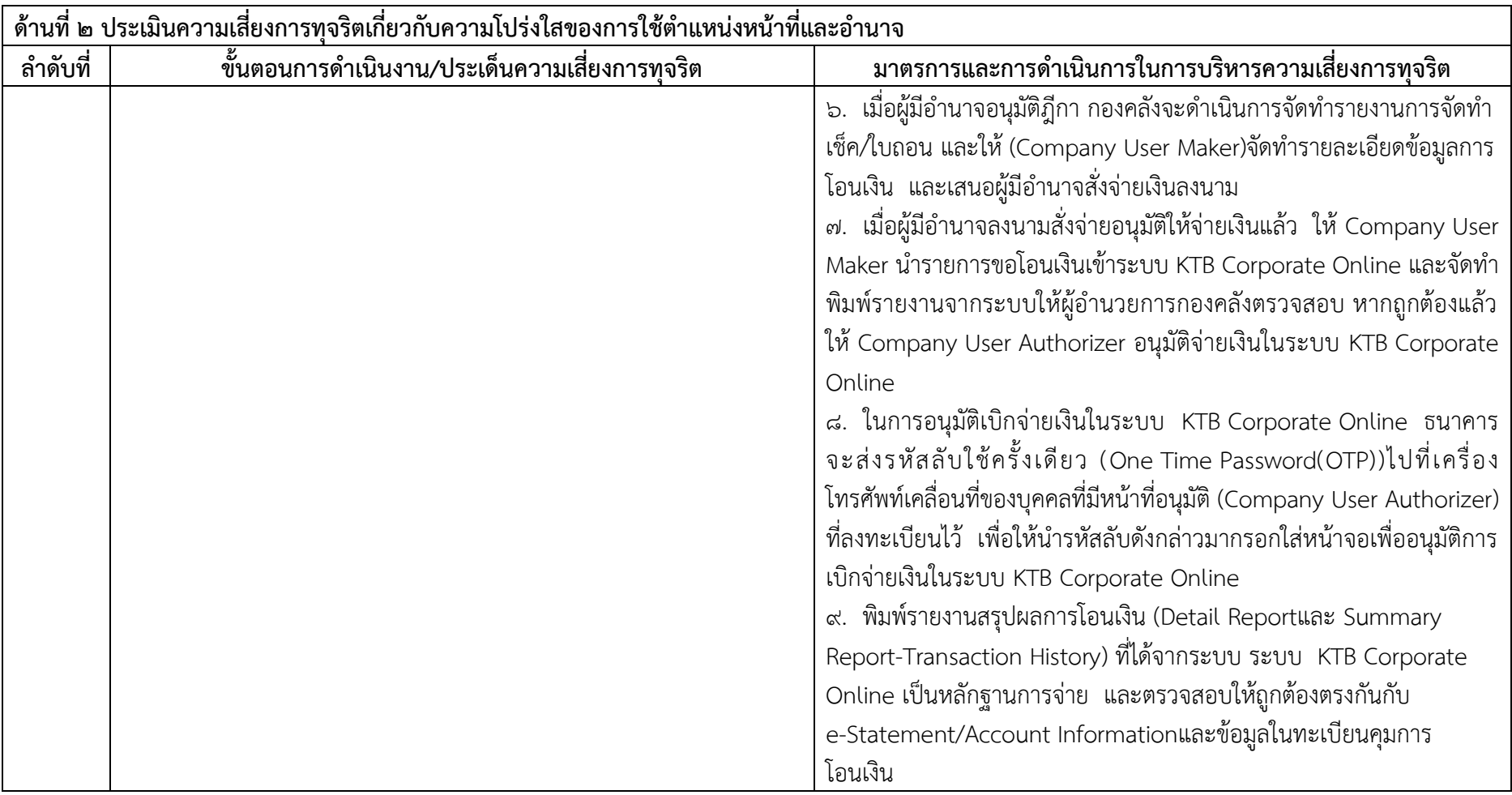

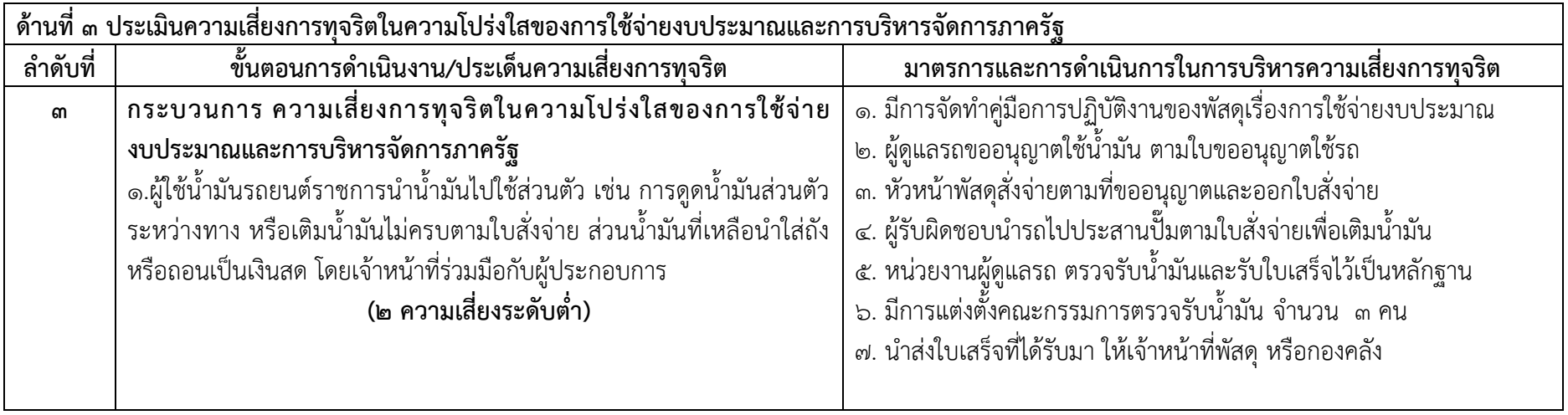

**-4-**

## แผนการดำเนินการเพื่อจัดการความเสี่ยงการทุจริต ประจำปีงบประมาณ พ.ศ. ๒๕๖๖

#### **เทศบาลต าบลฟากท่า อ าเภอฟากท่า จังหวัดอุตรดิตถ์**

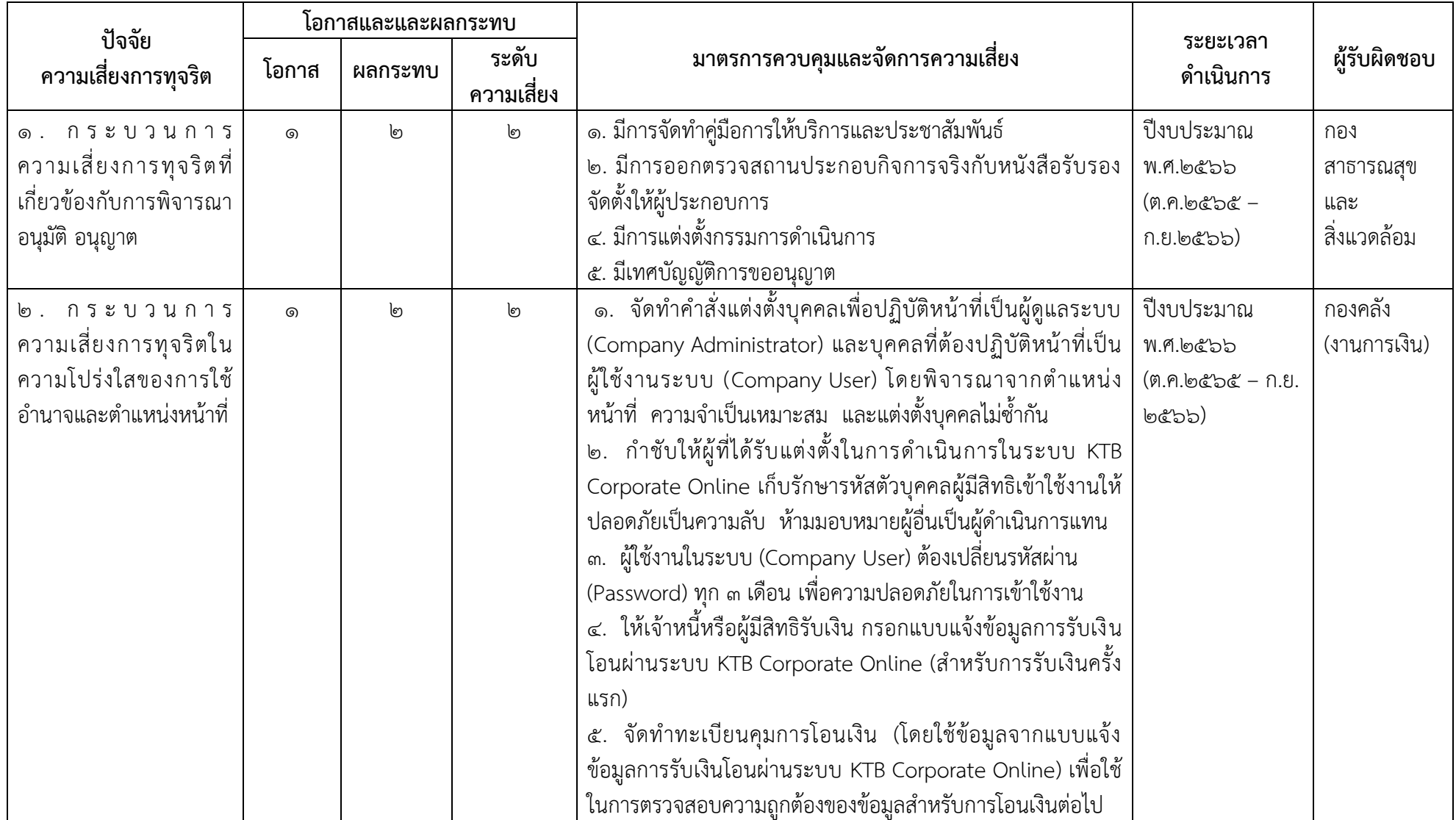

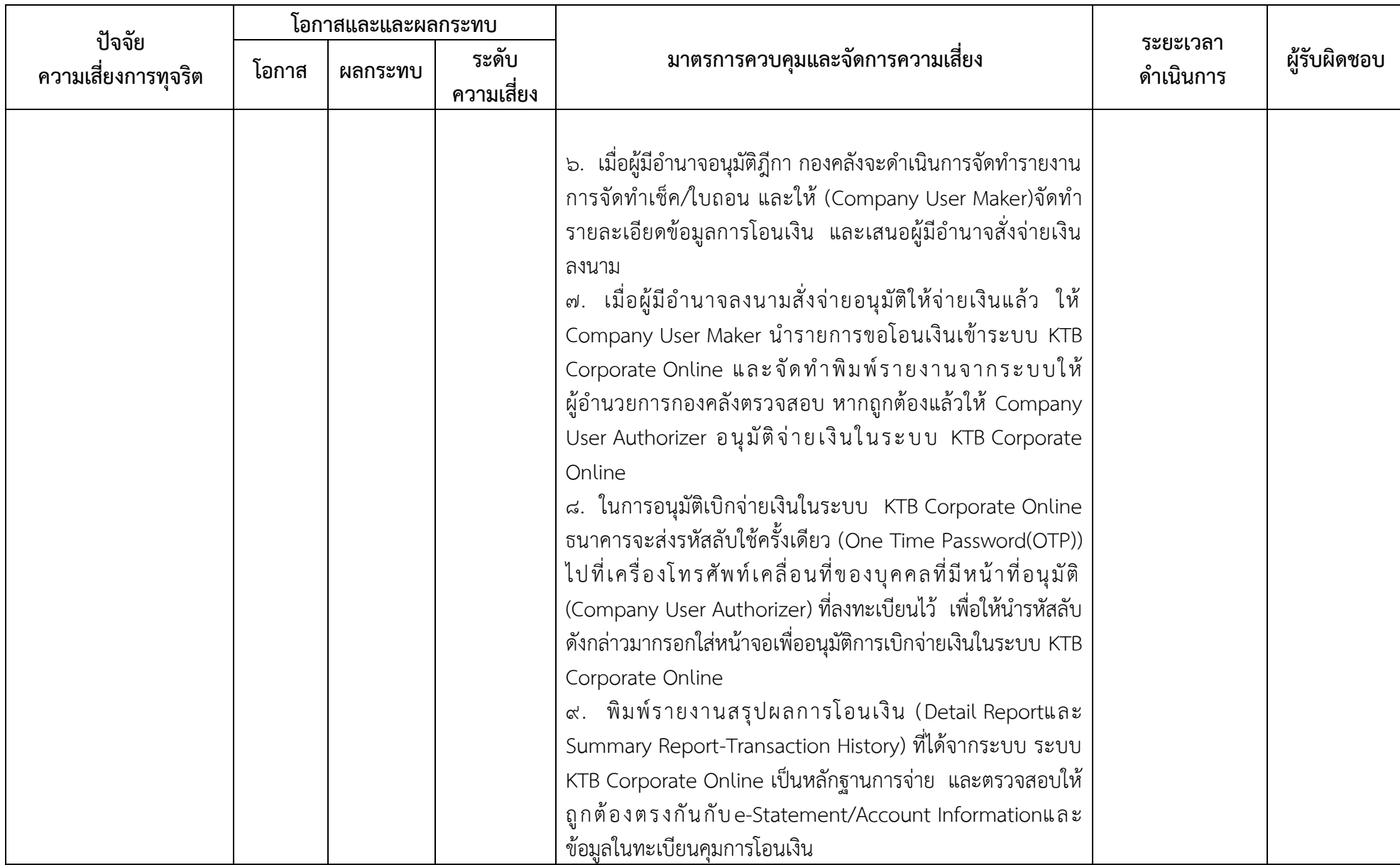

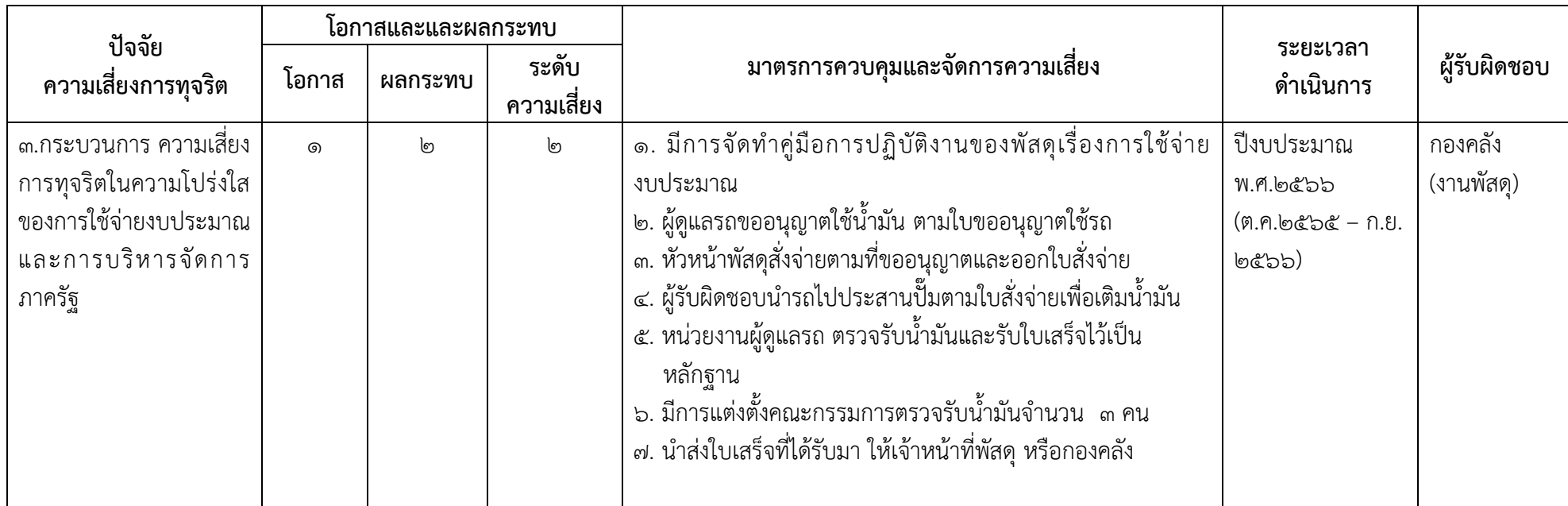

**-7-**

#### **ผลการด าเนินการเพื่อจัดการความเสี่ยงการทุจริตและประพฤติมิชอบ ประจ าปีงบประมาณ พ. ศ. 256๖**

ี่ เทศบาลตำบลฟากท่า อำเภอฟากท่า จังหวัดอุตรดิตถ์ รอบ ๖ เดือน ( ระหว่างตุลาคม ๒๕๖๕ – มีนาคม ๒๕๖๖)

| ปัจจัย<br>ความเสี่ยงการทุจริต | ้ชั้นตอนการดำเนินงาน/      |                                                                    |                           |                   |
|-------------------------------|----------------------------|--------------------------------------------------------------------|---------------------------|-------------------|
|                               | เหตุการณ์ประเด็นความ       | มาตรการควบคุมและจัดการความเสี่ยง                                   | การดำเนินการ              | ระยะเวลาแล้วเสร็จ |
|                               | เสี่ยงการทุจริต            |                                                                    |                           |                   |
| ๑. กระบวนการ                  | ึด.การตรวจสอบสถานที่ตั้ง   | ๑. มีการจัดทำคู่มือการให้บริการและประชาสัมพันธ์                    | ๑.จัดทำคู่มือการให้บริการ | ๓๑มีนาคม ๒๕๖๖     |
| ความเสี่ยงการทุจริตที่        | ที่ขออนุญาตประกอบกิจการ    | ๒. มีการแต่งตั้งกรรมการดำเนินการ                                   | และประชาสมพันธ์ให้        |                   |
| เกี่ยวข้องกับการพิจารณา       | อาจมีการเอื้อประโยชน์      | ๓. มีเทศบัญญัติการขออนุญาต                                         | ผู้ประกอบการในพื้นที่     |                   |
| อนุมัติ อนุญาต                | ให้กับผู้ขออนุญาตบางรายใน  | ๔. มีการออกตรวจสถานประกอบกิจการจริงกับหนังสือรับรองจัดตั้งให้      | ทราบ                      |                   |
|                               | กรณีที่ตั้งสถานประกอบการ   | ผู้ประกอบการ                                                       | ๒. ออกคำสั่งแต่งตั้ง      |                   |
|                               | ไม่เป็นไปตามหลักเกณฑ์      |                                                                    | คณะกรรมการดำเนินการ       |                   |
|                               | โดยการจัดทำรายงานไม่       |                                                                    | ๓. จัดทำเทศบัญญัติการ     |                   |
|                               | เป็นไปตามข้อเท็จจริง       |                                                                    | ขออนุญาต                  |                   |
|                               | (๒ ความเสี่ยงระดับต่ำ)     |                                                                    |                           |                   |
| ๒. กระบวนการ                  | ๒. ผู้มีหน้าที่หรือ        | ึ๑. จัดทำคำสั่งแต่งตั้งบุคคลเพื่อปฏิบัติหน้าที่เป็นผู้ดูแลระบบ     | ๑ ออกคำสั่งแต่งตั้งบุคคล  | ๓๑ มีนาคม ๒๕๖๖    |
| ความเสี่ยงการทุจริตใน         | ผู้ปฏิบัติงานเกี่ยวกับการ  | (Company Administrator) และบุคคลที่ต้องปฏิบัติหน้าที่เป็นผู้ใช้งาน | เพื่อปฏิบัติหน้าที่ เป็น  |                   |
| ความโปร่งใสของการใช้          | เบิกจ่ายผ่านระบบ KTB       | ระบบ (Company User) โดยพิจารณาจากตำแหน่ง หน้าที่ ความ              | ผู้ดูแลระบบ และปฏิบัติ    |                   |
| ้อำนาจและตำแหน่งหน้าที่       | Corporate Online ไม่มี     | ้จำเป็นเหมาะสม และแต่งตั้งบุคคลไม่ซ้ำกัน                           | ึงงี้<br>หน้าที่ใช้ระบบ   |                   |
|                               | ความรู้ความเข้าใจในการเข้า | ๒. กำชับให้ผู้ที่ได้รับแต่งตั้งในการดำเนินการในระบบ KTB Corporate  | ๒ มีการกำชับดูแล          |                   |
|                               | ใช้งานในระบบ KTB           | Online เก็บรักษารหัสตัวบุคคลผู้มีสิทธิเข้าใช้งานให้ปลอดภัยเป็น     | ผู้ปฏิบัติงานให้เป็นไปตาม |                   |
|                               | Corporate Online           | ความลับ ห้ามมอบหมายผู้อื่นเป็นผู้ดำเนินการแทน                      | ระเบียบของทางราชการ       |                   |
|                               | โดยเฉพาะอำนาจหน้าที่ใน     | ๓. ผู้ใช้งานในระบบ (Company User) ต้องเปลี่ยนรหัสผ่าน              |                           |                   |
|                               | การอนุมัติ                 | (Password) ทุก ๓ เดือน เพื่อความปลอดภัยในการเข้าใช้งาน             |                           |                   |
|                               | (๒ ความเสี่ยงระดับต่ำ)     | ๔. ให้เจ้าหนี้หรือผู้มีสิทธิรับเงิน กรอกแบบแจ้งข้อมูลการรับเงินโอน |                           |                   |
|                               |                            | ผ่านระบบ KTB Corporate Online (สำหรับการรับเงินครั้งแรก)           |                           |                   |
|                               |                            |                                                                    |                           |                   |

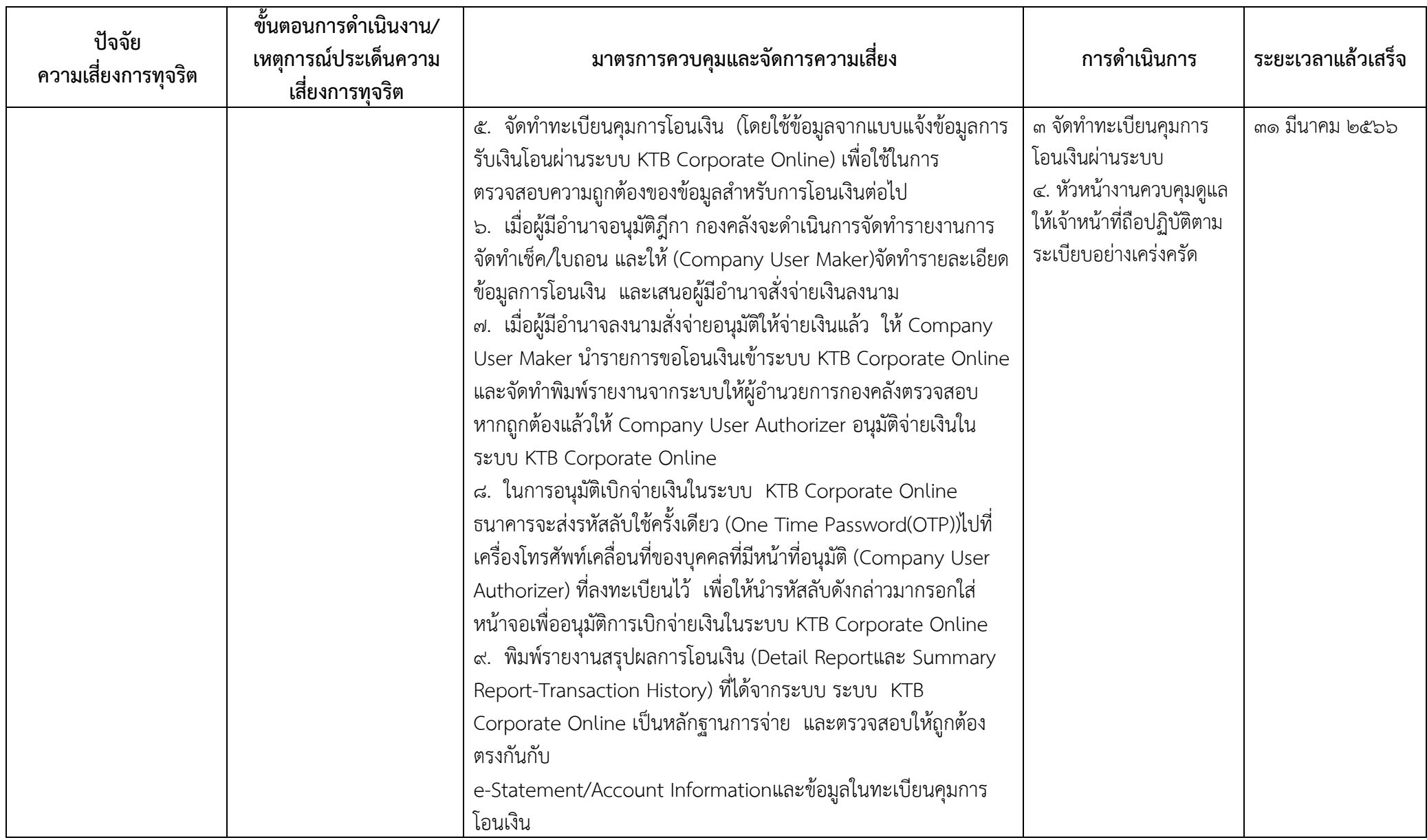

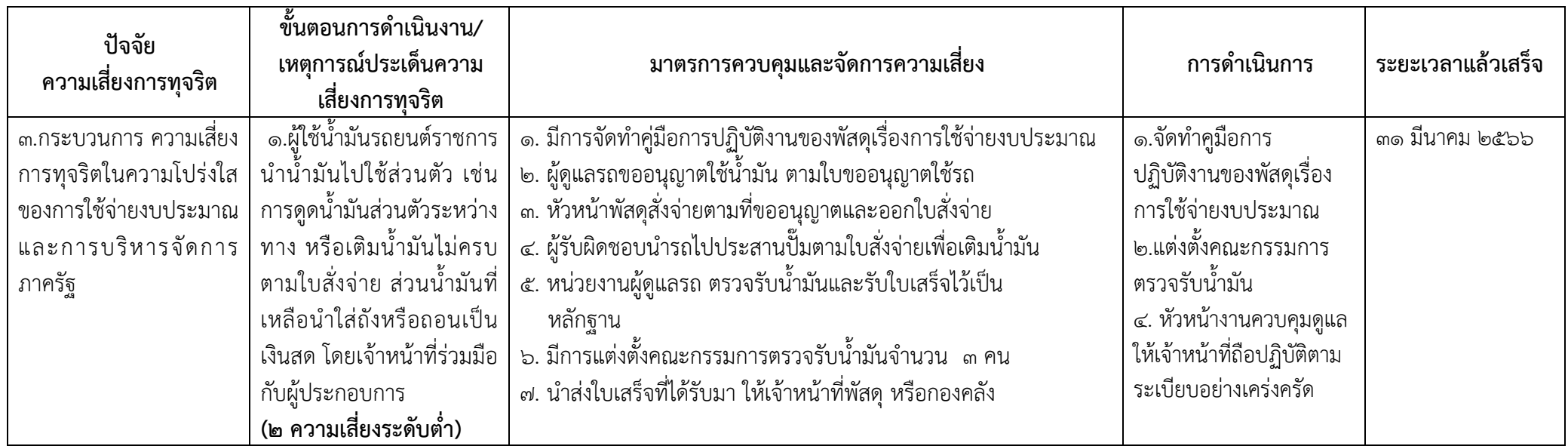